# **git-semver Documentation**

*Release 0.1.6*

**Romain Dorgueil**

**Jun 11, 2018**

# **Contents**

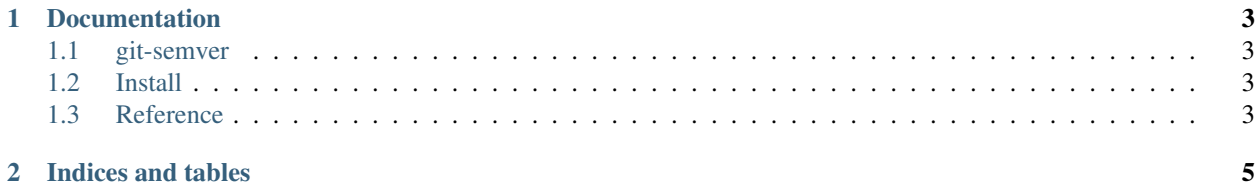

*git-semver* is a tiny and simple tool that just dumps the current or future version number of your project, for use in conjunction with git tags to manage a project's releases.

# CHAPTER 1

# Documentation

## <span id="page-6-1"></span><span id="page-6-0"></span>**1.1 git-semver**

*git-semver* is a tiny and simple tool that just dumps the current or future version number of your project, for use in conjunction with git tags to manage a project's releases.

## <span id="page-6-2"></span>**1.2 Install**

### **1.2.1 From PyPI**

The software is packaged as *git-semver* on PyPI, you can install it using *pip* (or *easy\_install*, if you live in the past). It can work globally (if you have the correct rights) or locally in a virtualenv, usual business.

pip install git-semver

#### **1.2.2 From GitHub**

Wanna hack on *git-semver*?

Just clone it and use an "editable install".

```
git clone https://github.com/hartym/git-semver.git
pip install -e ./git-semver
```
### <span id="page-6-3"></span>**1.3 Reference**

Current version numbers are read from git tags, if you never tagged a commit with a [semantic version number,](http://semver.org/) start by doing so.

#### **1.3.1 git semver**

Dumps current version number to stdout.

#### **1.3.2 git semver –next-patch (or -p)**

Dumps the next version number to use incrementing the patch number.

#### **1.3.3 git semver –next-minor (or -m)**

Dumps the next version number to use incrementing the minor version.

#### **1.3.4 git semver –next-major (or -M)**

Dumps the next version number to use incrementing the major version.

# CHAPTER 2

Indices and tables

- <span id="page-8-0"></span>• genindex
- modindex
- search